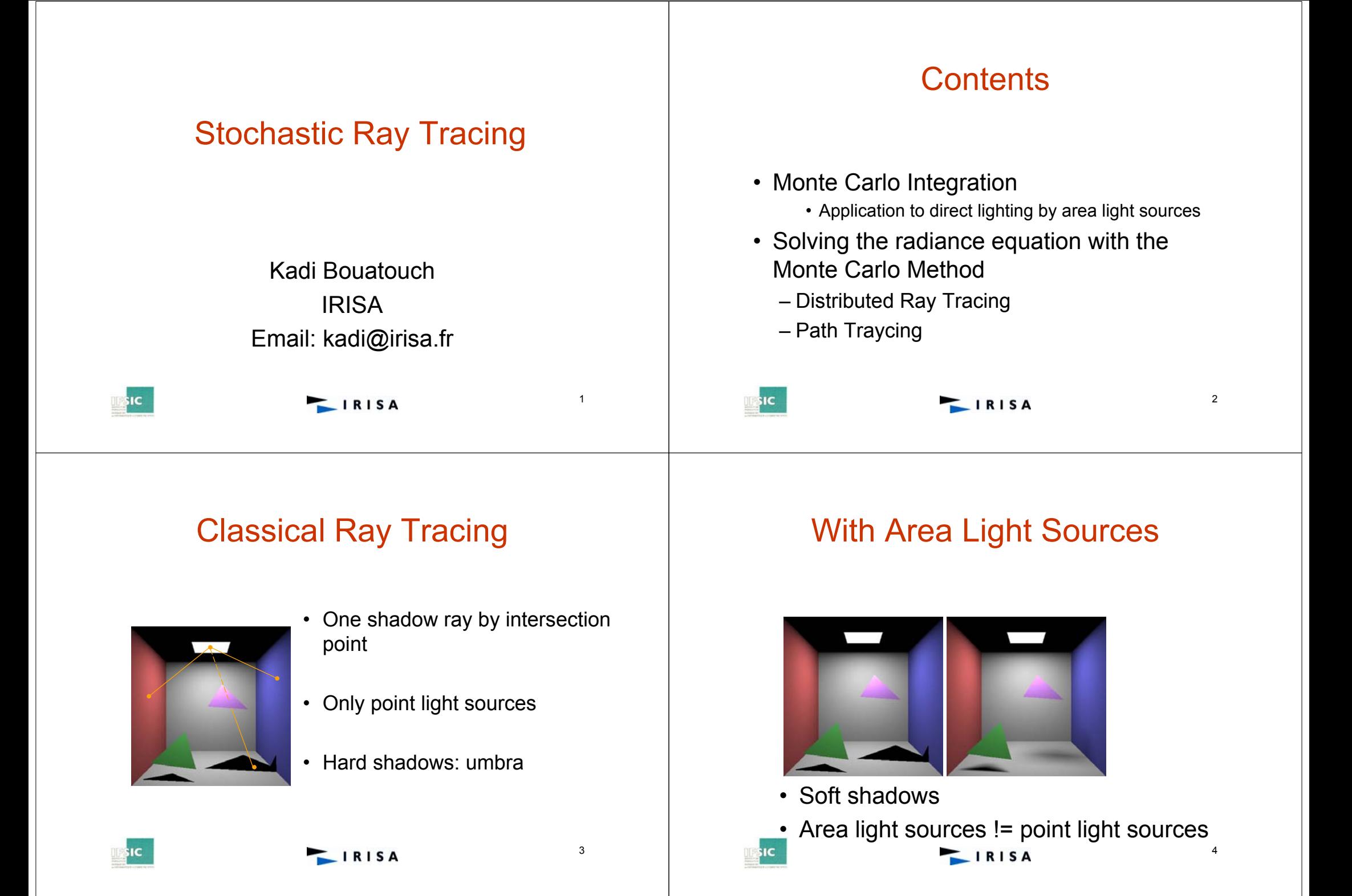

### More Sample Points on the Light **Source**

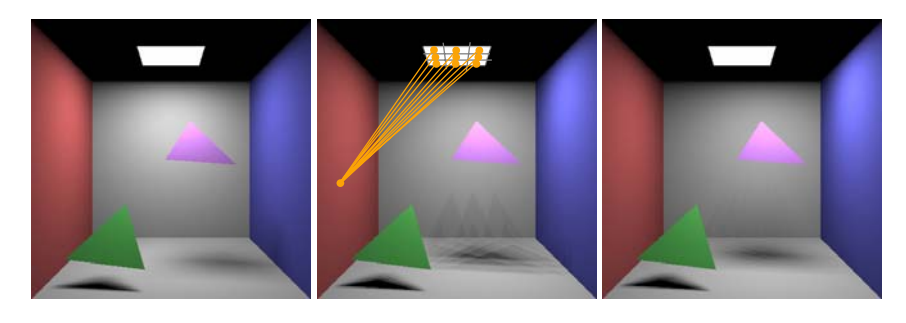

- Approximate the source by a set of points
- Aliasing along the shadows' borders •IRISA

#### Solution to the Rendering Equation

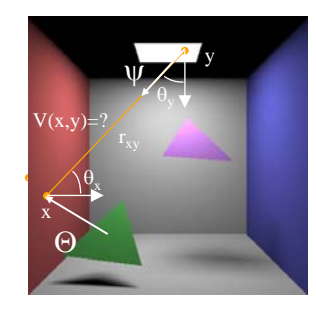

**SIC** 

- Analytical solution: too much difficult
- Use the Monte Carlo method

6

$$
L(x\rightarrow\Theta) = \int_{A_L} f_r(x,\Theta \leftrightarrow \Psi) L(y\rightarrow\Psi) V(x,y) \frac{\cos\theta_x \cos\theta_y}{r_{xy}^2} dy
$$

**IRISA** 

## Direct Lighting

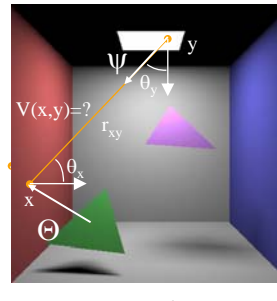

• Random point sampling of the area light sources

5

• Use these points to evaluate the integral

 $L(x \rightarrow \Theta) = \int f_r(x, \Theta \leftrightarrow \Psi) L(y \rightarrow \Psi) V(x, y) \frac{\cos \theta_x \cos \theta_y}{\mu_Y^2} dy$  $(x \rightarrow \Theta) = \int_{A_L} f_r(x, \Theta \leftrightarrow \Psi) L(y \rightarrow \Psi) V(x, y) \frac{\cos \theta_x \cos \theta_y}{r_{xy}^2}$  $\langle L(x\rightarrow\Theta)\rangle = \frac{1}{N}\sum_{i=1}^{N}\frac{D(y_i)}{p(y_i)}$ *N D y*  $L(x\rightarrow\Theta) = \int_{A} D(y) dy$   $\langle L(x\rightarrow\Theta) \rangle = \frac{1}{N} \sum_{i=1}^{N}$ *p* (yi  $\rightarrow \!\!\Theta) \!\!\models$  $\sum_{i=1}^{n} p(y_i)$ 7IRISA

# Direct Lighting

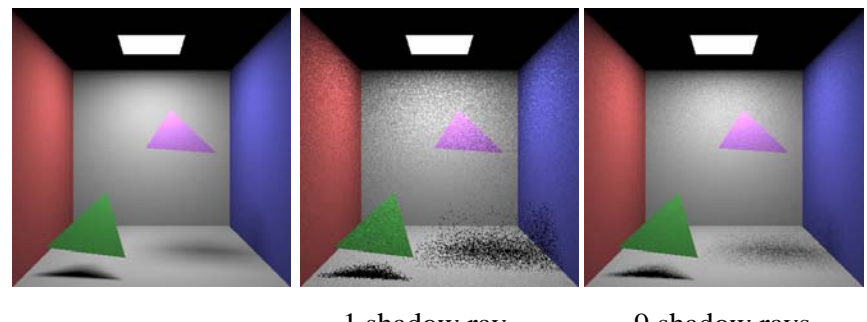

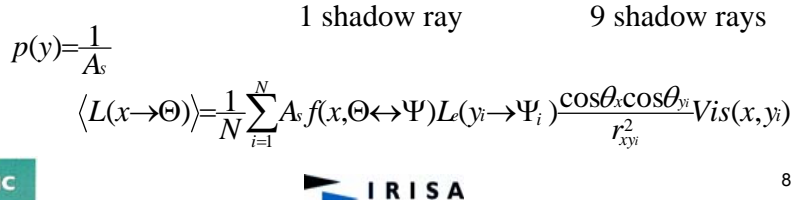

# Direct Lighting

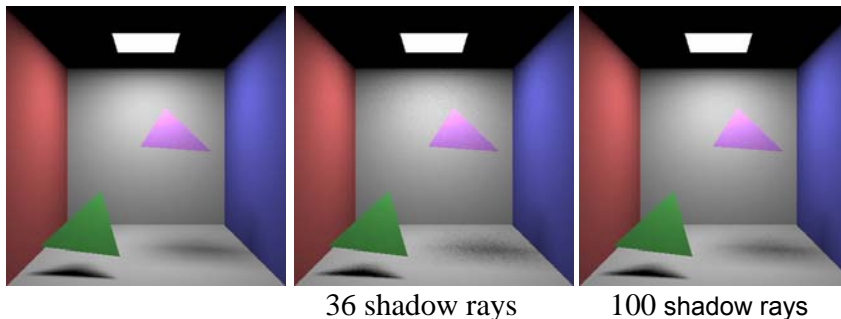

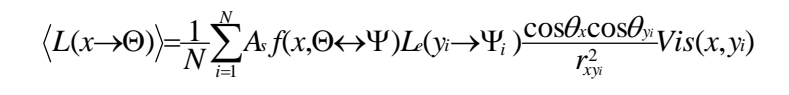

**IFSIC** 

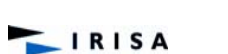

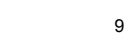

# Stratified Sampling

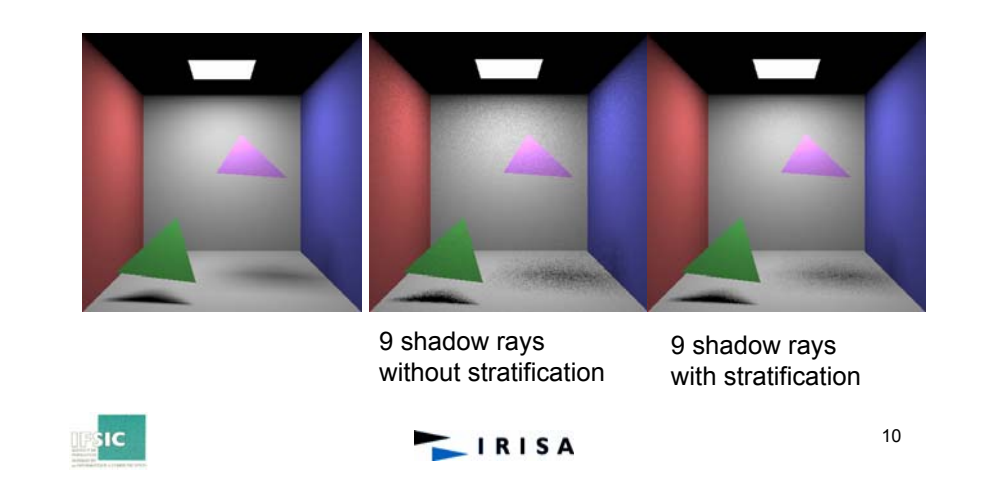

# Stratified Sampling

# Stratified Sampling

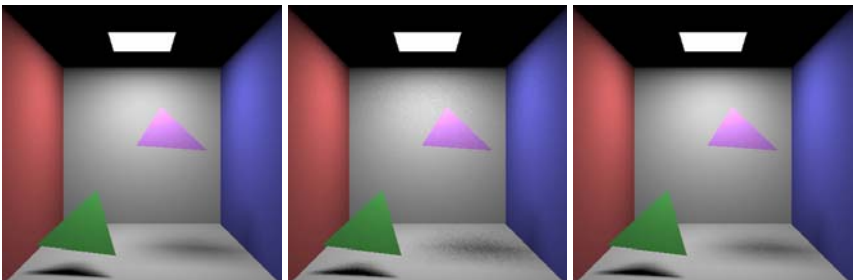

36 shadow rays no stratification

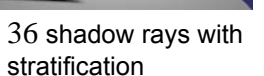

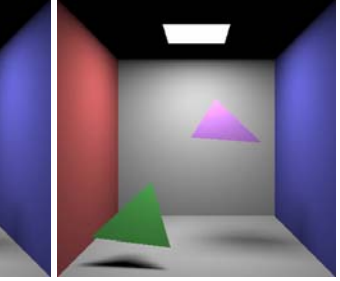

100 shadow rays no stratification

100 shadow rays with stratification

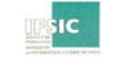

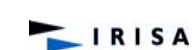

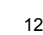

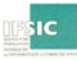

# Multiple Light Sources

• The integral does not change : rather than integrating over one light source, integrate over all the surfaces of the light sources

$$
L(x\rightarrow\Theta) = \int_{A_L} f_r(x, \Theta \leftrightarrow \Psi) L(y \rightarrow \Psi) V(x, y) \frac{\cos\theta_x \cos\theta_y}{r_{xy}^2} dy
$$

• The pdf for selecting points is modified : first select a light source S using pdf p(S), then a point y on S with  $p(y|S)$ 

 $p(S) = \frac{\Phi_S}{\Phi_T}$  *p*(*y*) $S$ )= $\frac{1}{A_s}$  *p*(*y*)=*p*(*S*)*p*(*y*|*S*) *T***E**IRISA

# Multiple Light Sources

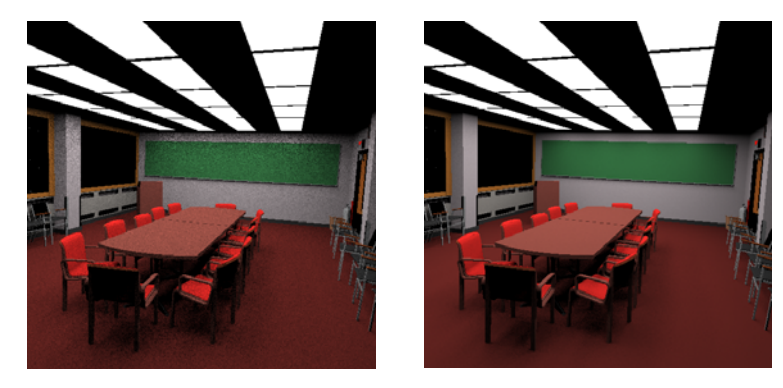

36 shadow rays per pixel in the 2 images but with different pdf

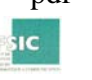

**LIRISA** 

#### Application to pixels: oversampling

• Compute radiance at the centre of a pixel  $\rightarrow$  aliasing

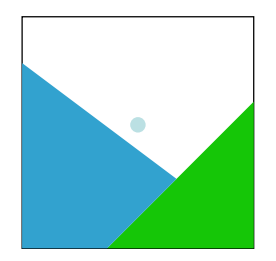

- Oversample a pixel and
	- compute radiance for sub-pixels

13

15

• Use a filter

IRISA

$$
L = \int_{Pixel} f(x)L(x)dx
$$

… evaluated by the Monte Carlo method.

#### Application to pixels: oversampling

• Any sampling method

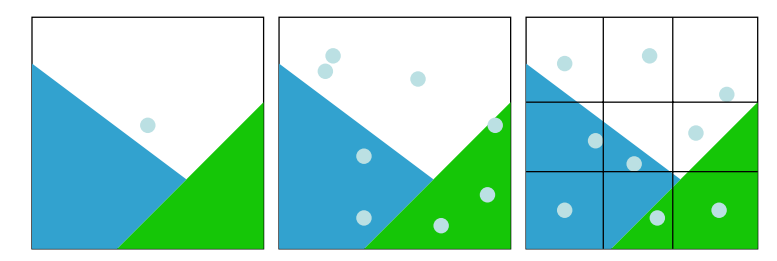

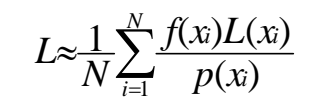

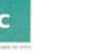

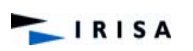

#### Application to pixels: oversampling

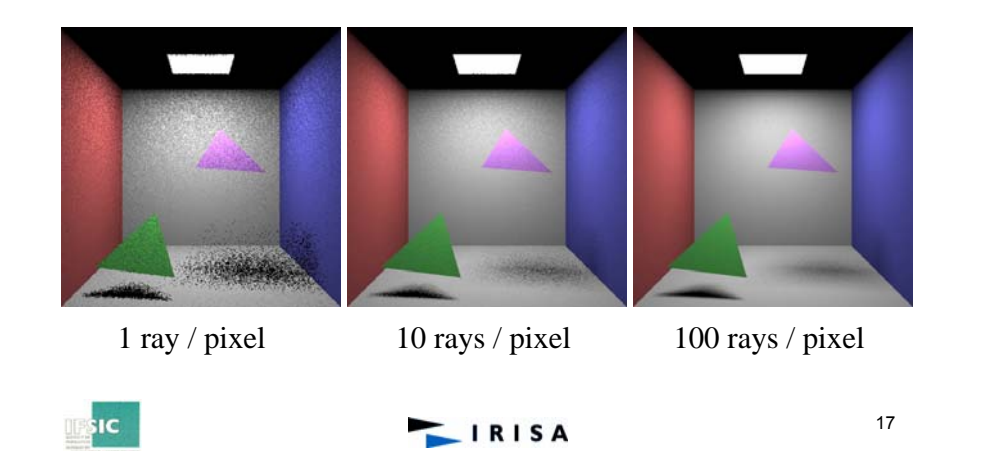

## Implementation

#### • Comparison :

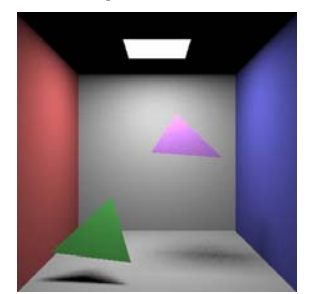

1 centered ray per pixel 100 random shadow rays per intersection

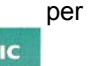

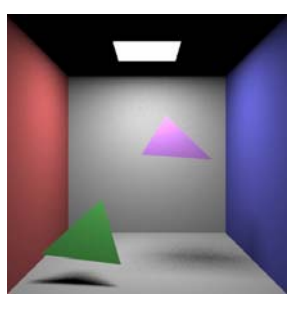

100 centered rays per pixel 1 random shadow rays per intersection

#### 18

# The Rendering Equation

- Evaluation of the rendering equation
- How to write the rendering equation and how to evaluate it using Monte Carlo integration?
	- Which pdf to use for the rendering equation ?
	- Algorithms and results

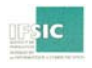

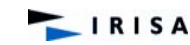

19

## The Rendering Equation

**LIRISA** 

 $L(x \rightarrow \Theta) = L(x \rightarrow \Theta) + \int f_r(x, \Psi \leftrightarrow \Theta) L(x \leftarrow \Psi) \cos(\Psi, n_x) d\omega \Psi$ Ω

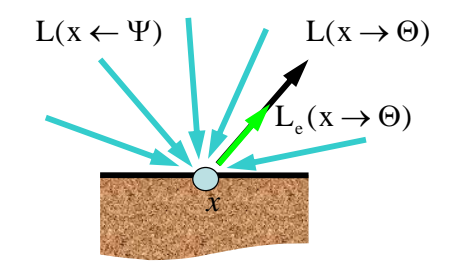

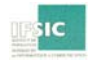

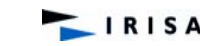

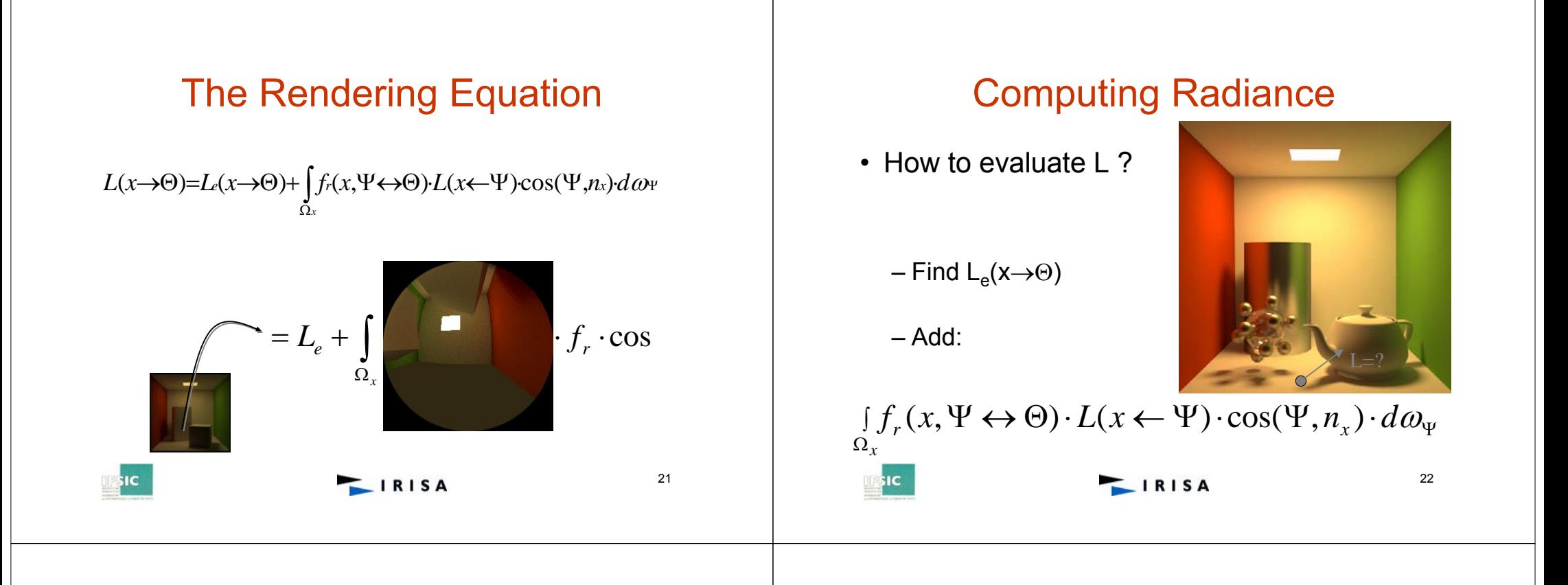

# Computing Radiance

- How to evaluate L ?
	- Monte Carlo Integration
	- Generate random directions on  $\Omega_{\mathsf{x}}$ , using the probability density function p(Ψ)

$$
L(x\rightarrow\Theta) = \int_{\Omega_x} f_r(x,\Psi\leftrightarrow\Theta) \cdot L(x\leftarrow\Psi) \cos(\Psi,n_x) \, d\omega_\Psi
$$

$$
\langle L(x\rightarrow\Theta)\rangle = \frac{1}{N}\sum_{i=1}^{N}\frac{f_r(x,\Psi_i\leftrightarrow\Theta)\cdot L(x\leftarrow\Psi_i)\cos(\Psi_i,n_x)}{p(\Psi_i)}
$$

## Computing Radiance

![](_page_5_Figure_11.jpeg)

# Computing Radiance

• Generate a random direction  $\Psi_i$ 

*N*

*N*

![](_page_6_Picture_2.jpeg)

Evaluate the cos(…)

Evaluate L(x←Ψ<sub>i</sub>)

![](_page_6_Picture_6.jpeg)

IRISA

![](_page_6_Picture_8.jpeg)

# Computing Radiance

- Evaluation of L(x $\leftarrow$ Ψ<sub>i</sub>) ?
- Radiance is constant along the propagation direction.
- $rc(x, \Psi_i)$  = first visible point.
- L(x $\leftarrow$  $\Psi_i$ ) = L(rc(x,  $\Psi_i$ )  $\rightarrow$   $\Psi_i$ )

![](_page_6_Picture_14.jpeg)

![](_page_6_Picture_15.jpeg)

# Computing Radiance

- Recursive Evaluation
- Each bounce adds a level of indirect lighting.

![](_page_6_Picture_19.jpeg)

# Stopping Recursion

• When recursion is stopped?

![](_page_6_Picture_22.jpeg)

The contributions of higher order reflections are negligible.

If we ignore them, the estimates are biased !

![](_page_6_Picture_25.jpeg)

 $IRISA$ 

# Terminating the Recursion

- When/how do we stop the recursion?
	- When the ray doesn't hit any object
		- Can be very hard/impossible for dense scenes
	- When a maximum depth is reached
		- This is highly scene dependent
			- Primarily specular scenes requires far more bounces than diffuse scenes
		- Having a fixed path length results in a biased estimate
	- When the contribution of the ray falls below a certain threshold
		- More efficient than a fixed max depth, but still gives a biased result

![](_page_7_Picture_10.jpeg)

**LIRISA** 

29

# Russian Roulette

![](_page_7_Figure_14.jpeg)

![](_page_7_Picture_15.jpeg)

**LIRISA** 

# Russian Roulette

- A simple and unbiased termination criteria is *Russian roulette*:
	- Given a uniform random number ξ, terminate the ray if ξ <sup>≥</sup> <sup>α</sup>, otherwise scale the contribution of the ray by 1/α
		- Here <sup>α</sup> <sup>є</sup> [0,1] is the absorption probability
	- Recursion stops with a probability of p = 1- <sup>α</sup>
	- By scaling the contribution of rays that continue by  $1/$  α, the result remains unbiased
- Russian roulette is not practically useful until we add direct light to our ray tracer!!

# Russian Roulette

- Example
	- $-$  p = 0.9 , then  $\alpha$  = 1- p = 0.1
	- One chance in 10 that ray is reflected.
	- The radiance due to one reflected ray is multiplied by 10.
	- instead of shooting 10 rays, we shoot only 1, but count the contribution of this one 10 times

![](_page_7_Picture_30.jpeg)

![](_page_7_Picture_33.jpeg)

# Russian Roulette

• Case of n incident rays

 $\sum_{i=1}^{\infty} \frac{y_i - y_i}{p(\Psi)}$  $\Psi \leftrightarrow \Theta$ )  $\cdot L(x \leftarrow \Psi) \cdot \cos(\Psi)$  $\rightarrow \Theta$ ) $\rangle = \frac{1}{2} \frac{N}{2}$ *i*=1  $p(\Psi_i)$ *r i i i <sup>x</sup> p*  $f_r(x, \Psi_i \leftrightarrow \Theta) \cdot L(x \leftarrow \Psi_i) \cdot \cos(\Psi_i, n)$ *N L x*  $p(\Psi_i)$  $(x \rightarrow \Theta) = \frac{1}{N} \sum_{i=1}^{N} \frac{f_r(x, \Psi_i \leftrightarrow \Theta) \cdot L(x \leftarrow \Psi_i) \cdot \cos(\Psi_i, n_x)}{2W}$ 

•Case of one incident ray

 $L(x \to \Theta) = \frac{f_r(x, Di \leftrightarrow \Theta) \cdot L(x \leftarrow Di) \cdot \cos(Di, n_x)}{D(x, D(x, b))}$  $(x \rightarrow \Theta) = \frac{f_r(x, Di \leftrightarrow \Theta) \cdot L(x \leftarrow Di) \cdot \cos(Di, n_x)}{f_r(x, bi \rightarrow \Theta)}$ *p Di*  $(Di)$  $R(x, Di) \cdot L(x \leftarrow Di)$ 33**LIRISA** 

#### Russian Roulette

![](_page_8_Picture_6.jpeg)

# Russian Roulette

**IRISA** 

- Non biased Estimate
- The expected value is correct
- Bigger variance
- But more efficient

# Distribution Ray Tracing

- Algorithm
	- Trace N rays per pixel
	- At each intersection point, trace 1 ray (or more) randomly chosen on the hemisphere to evaluate the rendering equation
	- End recursion using the Russian roulette

![](_page_8_Picture_17.jpeg)

![](_page_9_Figure_1.jpeg)

#### Distribution Ray Tracing **basicPT**(x, theta) **{** estimatedRadiance =  $Le(x, theta)$ **if**(not absorbed) **{** // russian roulette **for** s = 1 to #radianceSamples **{ // ray directions** psi = generate random direction on hemisphere  $y = \text{trace}(x, \text{psi})$ estimatedRadiance += **basicPT**(y,-psi) \* BRDF(x,psi,theta)\* cos(Nx,psi) / pdf(psi) **}** estimatedRadiance /= #radianceSamples **} return** estimatedRadiance/(absorption) **} SIC LIRISA**

# Distribution Ray Tracing

![](_page_9_Figure_4.jpeg)

IRISA

## Distribution Ray Tracing

![](_page_9_Picture_6.jpeg)

![](_page_9_Figure_7.jpeg)

39

![](_page_9_Picture_8.jpeg)

40

![](_page_10_Figure_0.jpeg)

![](_page_10_Picture_2.jpeg)

#### IRISA

43

![](_page_10_Picture_5.jpeg)

#### Distribution Ray Tracing

![](_page_10_Picture_7.jpeg)

![](_page_10_Picture_8.jpeg)

![](_page_10_Picture_9.jpeg)

![](_page_11_Picture_0.jpeg)

47

### Distribution Ray Tracing

![](_page_11_Picture_2.jpeg)

IRISA

## Distribution Ray Tracing

![](_page_11_Picture_4.jpeg)

![](_page_11_Picture_5.jpeg)

IRISA

![](_page_12_Picture_0.jpeg)

51

#### Distribution Ray Tracing

![](_page_12_Picture_2.jpeg)

IRISA

### Distribution Ray Tracing

• Improve the algorithm by dividing the integral into two parts: direct and indirect

$$
L(x \rightarrow \Theta) = \int_{\Omega_x} f_r(x, \Psi \leftrightarrow \Theta) \cdot L(x \leftarrow \Psi) \cos(\Psi, n_x) d\omega \Psi
$$
  
+ 
$$
\int_{\Omega_x} f_r(x, \Psi \leftrightarrow \Theta) \cdot L(x \leftarrow \Psi) \cos(\Psi, n_x) d\omega \Psi
$$

*L*(*x*→Θ)=*Le*(*x*→Θ)+*Li*(*x*→Θ)

![](_page_12_Picture_7.jpeg)

![](_page_12_Picture_8.jpeg)

– Evaluate differently the direct and the indirect components

![](_page_13_Figure_2.jpeg)

#### Direct Illumination

$$
L_{direct}(x \to \Theta) = \int_{\Omega_x} f_r(\ldots) \cdot L_e(x \leftarrow \Psi) \cdot \cos(\ldots) \cdot d\omega_{\Psi}
$$
  
\n
$$
= \int_{\Omega_x} f_r(\ldots) \cdot L_e(y \to x) \cdot \cos(\ldots) \cdot d\omega_{\Psi}
$$
  
\n
$$
= \int_{Area_{source}} f_r(\ldots) \cdot L_e(y \to x) \cdot \cos(\ldots) \cdot \frac{\cos(\ldots) dA_y}{r_{xy}^2} \cdot V(x, y)
$$
  
\n
$$
dA_y
$$
  
\n
$$
d\omega_{\Theta} = \frac{dA_y \cos \theta_y}{r^2}
$$
  
\nIRISA

### Indirect Illumination

$$
L_i(x \to \Theta) = \int_{\Omega_x} f_r(x, \Psi \leftrightarrow \Theta) \cdot L_i(x \leftarrow \Psi) \cdot \cos(\Psi, n_x) \cdot d\omega_\Psi
$$

![](_page_13_Figure_7.jpeg)

#### Indirect Illumination

$$
L_i(x \to \Theta) = \int_{\Omega_x} f_r(x, \Psi \leftrightarrow \Theta) \cdot L_i(x \leftarrow \Psi) \cdot \cos(\Psi, n_x) \cdot d\omega_\Psi
$$

![](_page_13_Figure_10.jpeg)

![](_page_13_Figure_11.jpeg)

55

![](_page_14_Figure_1.jpeg)

## Distribution Ray Tracing

#### •**Cosine distribution**

$$
p(\Psi) = \frac{\cos \theta_{\Psi}}{\pi}
$$

$$
\langle L(x \to \Theta) \rangle = \frac{\pi}{N} \sum_{i=1}^{N} f_r(x, \Psi_i \leftrightarrow \Theta) \cdot L(x \leftarrow \Psi_i)
$$

![](_page_14_Picture_5.jpeg)

$$
f_{\rm{max}}
$$

59

#### Distribution Ray Tracing

Distribution Ray Tracing

•**BRDF distribution**

$$
p(\Psi) = f_r(...)
$$
  

$$
\langle L(x \rightarrow \Theta) \rangle = \frac{1}{N} \sum_{i=1}^{N} L(x \leftarrow \Psi_i) \cdot \cos(\Psi_i, n_x)
$$

![](_page_14_Figure_12.jpeg)

![](_page_14_Picture_13.jpeg)

**RISA** 

![](_page_15_Figure_0.jpeg)

### Distribution Ray Tracing: radiance estimation

```
computeRadiance(x,theta) {
```
estimatedRadiance = Le(x,theta) estimatedRadiance += **directIllumination**(x, theta) estimatedRadiance += **indirectIllumination**(x, theta) **return** estimatedRadiance

#### Distribution Ray Tracing: direct illumination

```
directIllumination(x,theta) {
  estimatedRadiance = 0for (s = 1 to #shadowRays) {
      k = pick random lighty = generate random point on light k
      psi = (x-y) / |x-y|estimatedRadiance += Le k(y,-psi) *
             BRDF(x,psi,tetha) *G(x,y) * V(x,y) /(p(k)*p(y|k))
  }
  estimateRadiance /= #shadowRays
  return estimatedRadiance
}
```
![](_page_15_Picture_6.jpeg)

**}**

## Distribution Ray Tracing: direct illumination

**directIllumination**(x,theta) **{** estimatedRadiance = 0for (k=1 to #lights) **{ for** (s = 1 to #shadowRays) **{** y = generate random point on light k psi = (x-y) / |x-y| estimatedRadiance  $+=$  Le  $k(y,-psi)$  \* BRDF(x,psi,tetha)  $*G(x,y) * V(x,y) / p(y)$ **}**

#### **}** estimateRadiance /= #shadowRays **return** estimatedRadiance

IRISA

# Distribution Ray Tracing: indirect illumination

![](_page_16_Figure_6.jpeg)

# Distribution Ray Tracing

• **To sum up**

**}**

- **For primary rays :** 
	- **use many ray samples at the intersection point**
	- **Use uniform or cosine pdf to sample the hemisphere**
- **For shadow rays :**
	- **Use uniform area-based pdf to sample the light sources**
	- **Use many samples**
- **For secondary rays**
	- **Use one or more samples**
	- **Use BRDF based pdf**

![](_page_16_Picture_19.jpeg)

65

# Tracing Lambertian Materials

- We've already seen that for Lambertian materials, R is just a constant between 0 and 1
- To generate a random ray direction, we use the cosine density  $p(\theta, \phi) = \frac{1}{\pi} \cos \theta$  and two uniform random numbers  $\zeta_1$  and  $\zeta_2^{\pi}$ 
	- Using the techniques presented before, we find that $\mathbf{c}$ =

IRISA

$$
\cos \theta = \sqrt{1 - \xi_1}
$$

$$
\phi = 2\pi \xi_2
$$

# Imperfect Specular Reflections

- Perfectly reflecting materials are rare – Usually, the reflection is slightly blurred
- To achieve an imperfect specular reflection, we can choose the reflection direction from a phong density:

$$
p(\mathbf{k}) = \frac{m+1}{2\pi} (\mathbf{r} \cdot \mathbf{k})^m \Rightarrow \frac{\cos \theta = (1 - \xi_1)^{\frac{1}{m+1}}}{\phi = 2\pi \xi_2}
$$

– Where **r** is the mirror reflection direction and θ is the angle between **<sup>r</sup>** and **k**

![](_page_17_Picture_5.jpeg)

```
LIRISA
```
# Path tracing

- At each intersection point one can make a choice
	- Reflection or refraction?
	- If reflection : diffuse or specular?

# Transparent Materials

- When a ray hits a transparent material, it is either reflected or transmitted
	- When a ray is transmitted from a medium with refractive index  $n_i$  to a medium with refractive index  $n_t$ , it is bend according to Snell's law: *ni*sin(θ)=*nt*sin(*φ*)
	- For an incident angle of θ, the fraction of incident rays that are reflected is R(θ). 1-R(θ) is the fraction of transmitted rays

![](_page_17_Picture_15.jpeg)

**LIRISA** 

# Reflection or Transmission?

- When striking a transparent surface, we need to make a choice: Should the new ray be a reflected or transmitted ray?
- We can set a transmission probability P, and then pick a random number ξ.
	- If ξ<P, the ray is transmitted, and the contribution is scaled by 1/P
	- Else, the ray is reflected, and the contribution is scaled by 1/(1-P)

![](_page_17_Picture_22.jpeg)

69

![](_page_17_Picture_25.jpeg)

## Beer's Law

• When light travels through an 'impure' medium, it's radiance is attenuated according to Beer's law:

$$
I(s) = I(0)e^{\ln(a)s}
$$

– Here I(*s*) is the radiance of a ray at a distance *s* from the interface and *a* is the RGB attenuation constant

# Specular-Diffuse Surfaces

- Most surfaces reflects light is some combination of specular and diffuse reflections
	- When the angle between the view vector and the normal increases, the specular reflection increases and the diffuse decreases
- We model such materials by linearly combining a specular and a diffuse material

![](_page_18_Picture_8.jpeg)

```
LIRISA
```
Specular-Diffuse Surfaces

IRISA

• We can choose the specular ray with probability P and the diffuse ray with probability 1-P

 $if(\xi < P)$ 

return R(x,Di)\*radiance(specular ray)/P

#### **else**

return  $R(x)$ \*radiance(diffuse ray)/(1-P)

#### Results

![](_page_18_Picture_17.jpeg)

![](_page_18_Picture_18.jpeg)

![](_page_18_Picture_19.jpeg)

74

![](_page_18_Picture_21.jpeg)

![](_page_18_Picture_23.jpeg)

![](_page_19_Picture_0.jpeg)

#### Results

![](_page_19_Picture_2.jpeg)

**SIC** 

![](_page_19_Picture_4.jpeg)

![](_page_19_Picture_5.jpeg)

![](_page_19_Picture_6.jpeg)

![](_page_19_Picture_7.jpeg)

![](_page_19_Picture_8.jpeg)

![](_page_19_Picture_9.jpeg)

#### Results

![](_page_20_Picture_1.jpeg)

IRISA

# **Comparison**

![](_page_20_Picture_4.jpeg)

![](_page_20_Picture_5.jpeg)

Without computing direct lighting

With direct lighting computation

82

#### **16 rays/pixel**

![](_page_20_Picture_9.jpeg)

IRISA

# **Comparison**

![](_page_20_Picture_12.jpeg)

**IFSIC** 

16 rays/ pixel

 $\overline{\text{SIC}}$ 

![](_page_20_Picture_14.jpeg)

4 rays/ pixel

81

256 rays/ pixel